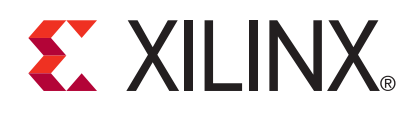

# **Mixed-Mode Clock Manager (MMCM) Module (v1.00a)**

#### DS737 June 24, 2009 **Product Specification**

#### **Introduction**

The MMCM primitive in Virtex-6 parts is used to generate multiple clocks with defined phase and frequency relationships to a given input clock. The MMCM module is a wrapper around the MMCM\_ADV primitive that allows the MMCM to be used in the EDK tool suite.

#### **Features**

- Wrapper around the MMCM\_ADV primitive
- Configurable BUFG insertion
- Supports all MMCM\_BASE and some MMCM\_ADV features, as applicable to embedded system designs

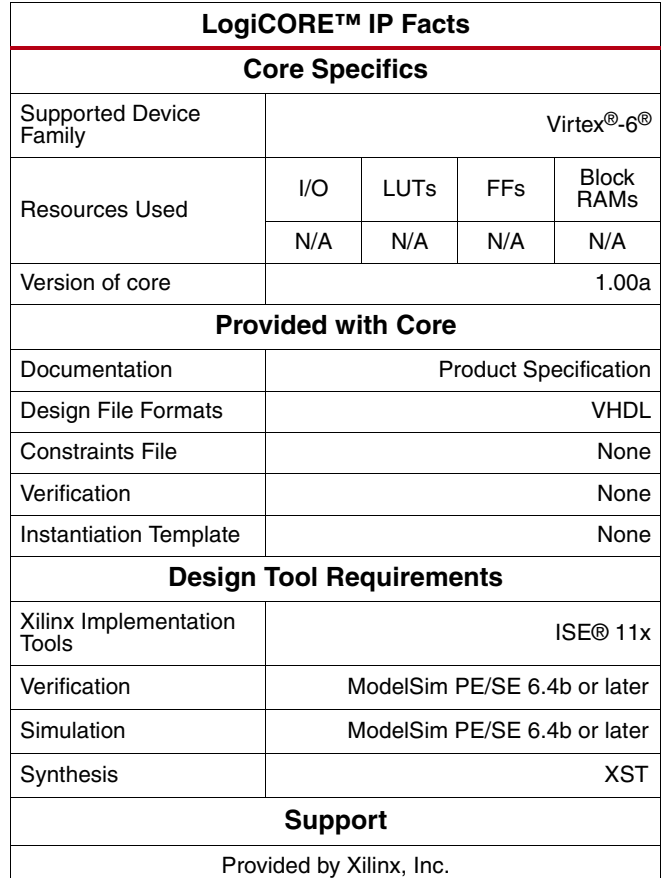

© 2009 Xilinx, Inc. XILINX, the Xilinx logo, Virtex, Spartan, ISE and other designated brands included herein are trademarks of Xilinx in the United States and other countries. All other trademarks are the property of their respective owners.

#### **Functional Description**

The MMCM Module takes an input clock named CLKIN1, and generates several output clocks, each of which can be configured to have a different frequency that is dependent on the input clock frequency. The MMCM Module encapsulates the MMCM\_ADV primitive. The MMCM\_ADV primitive is described in the *Virtex-6 Libraries Guide* that is provided as part of the ISE tools documentation. Detailed information about the usage of the MMCM\_ADV primitive is available in the *Virtex-6 User Guide*.

The MMCM Module provides optional buffers for the CLKIN1 input, and the CLKOUTn and CLKFBOUT outputs. CLKOUTn represents the seven clock outputs CLKOUT0 through CLKOUT6. The second clock input of the MMCM\_ADV primitive is not used, and the clock input select input of the MMCM\_ADV primitive is connected to a constant to always select the CLKIN1 signal. The dynamic reconfiguration inputs and outputs of the MMCM\_ADV primitive are hidden/terminated within the MMCM module. All other inputs and outputs of the MMCM\_ADV primitive are inputs and outputs of the MMCM module, with optional buffering.

In the context of an embedded processor system, the recommended usage of the MMCM module is to take a single reference clock input, and configure one or more CLKOUTn signals to produce the different clock frequencies and phases required, with the CLKOUTn and CLKFBOUT signals buffered as needed, and the CLKFBOUT signal connected back to the CLKFBIN input.

The output clock frequencies are derived from the input clock frequency, and the values of the C\_DIVCLK\_DIVIDE, C\_CLKFBOUT\_MULT and C\_CLKOUTn\_DIVIDE parameters, as described in the *Virtex-6 Libraries Guide*.

### **MMCM Module Parameters**

The MMCM module is configured by selecting appropriate values for its configuration parameters, described in Table 1.

| <b>Parameter Name</b>     | <b>Description</b>                                                                                                    | <b>Allowed</b><br><b>Values</b> | <b>Default</b><br>Value | Type           |
|---------------------------|----------------------------------------------------------------------------------------------------|---------------------------------|-------------------------|----------------|
| C BANDWIDTH               | This parameter passes the value to the<br>equivalent attribute of the MMCM ADV                                                      | Same as<br>MMCM_ADV             | <b>OPTIMIZED</b>        | string         |
| C CLKFBOUT BUF            | If C_CLKFBOUT_BUF = true, a BUFG is<br>inserted between the CLKFBOUT pin of<br>the MMCM ADV primitive and<br><b>CLKFBOUT output</b> | true, false                     | false                   | <b>Boolean</b> |
| C CLKFBOUT<br>USE FINE PS | This parameter passes the value to the<br>equivalent attribute of the MMCM_ADV                                                      | true, false                     | false                   | <b>Boolean</b> |
| C_CLKFBOUT_MULT_F         | This parameter passes the value to the<br>equivalent attribute of the MMCM ADV                                                      | Same as<br>MMCM_ADV             | 1.000                   | real           |
| C_CLKFBOUT_PHASE          | This parameter passes the value to the<br>equivalent attribute of the MMCM ADV                                                      | Same as<br>MMCM ADV             | 0.000                   | real           |
| C_CLKIN1_BUF              | If C CLKIN1 BUF = true, a BUFG is<br>inserted between the CLKIN1 input and<br>the CLKIN1 pin of the MMCM ADV<br>primitive           | true, false                     | false                   | <b>Boolean</b> |

*Table 1:* **Configuration Parameters for MMCM Module** 

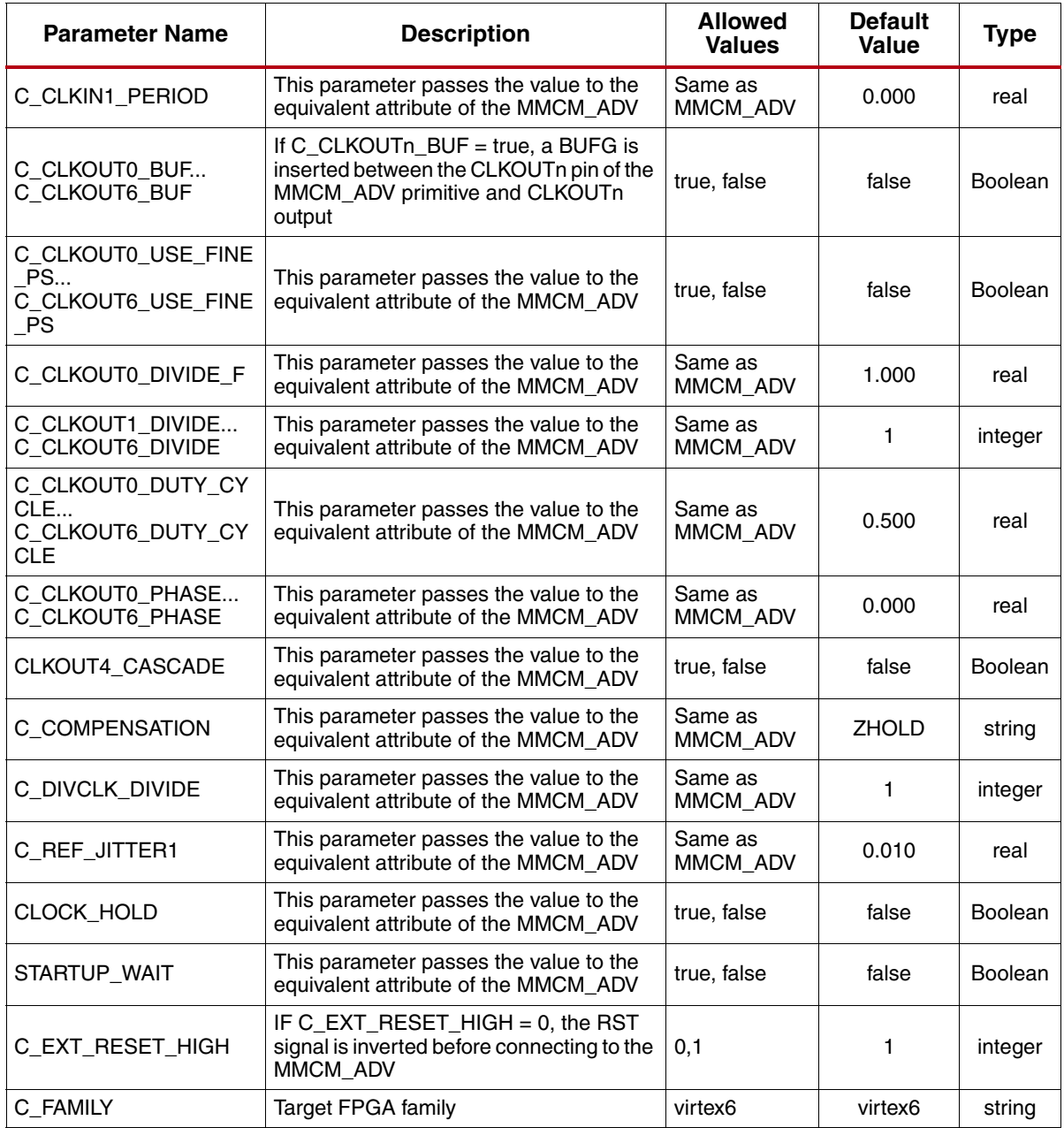

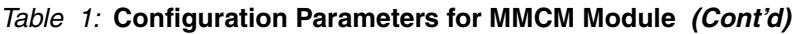

## **Allowable Parameter Combinations**

The MMCM module has the same restrictions on parameter combinations that are documented for the MMCM\_ADV primitive in the *Virtex-6 User Guide and* Virtex-6 Libraries Guide.

Note: The MMCM Module wrapper does not perform any error checking to enforce the design rules and restrictions described in the *Virtex-6 User Guide.*

# **MMCM Module I/O Signals**

The input and output signals of the MMCM module are described in Table 2.

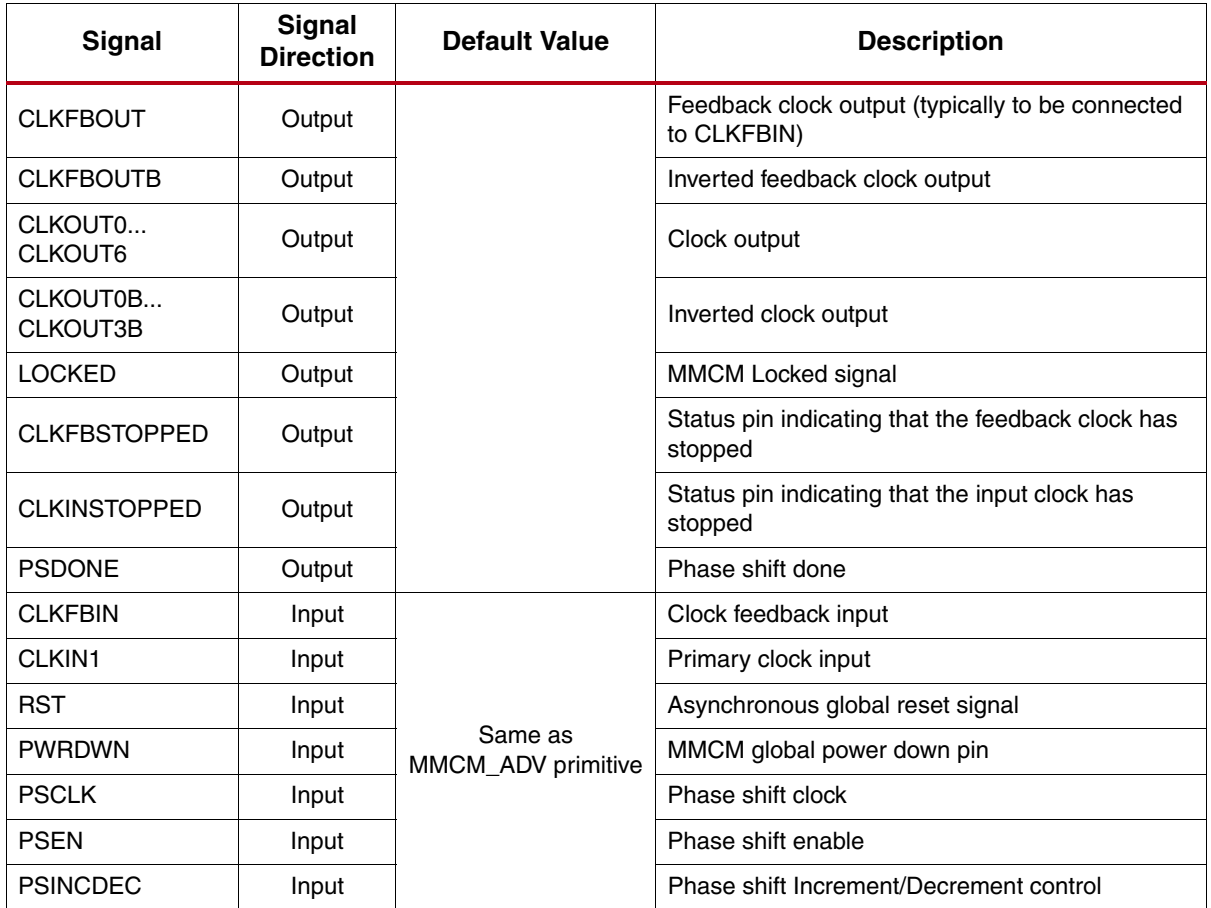

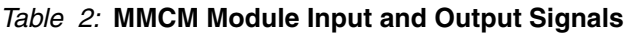

## **Register Descriptions**

Not Applicable.

## **Timing Diagrams**

See the *Virtex-6 User Guide* for more information.

## **Design Constraints**

None.

## **Design Implementation**

#### **Target Technology**

This module is intended for use on Virtex-6 devices.

#### **Device Utilization and Performance Benchmarks**

#### **Core Performance**

This module uses one MMCM primitive and one BUFG primitive for each clock input and output that is buffered.

#### **Specification Exceptions**

**USB 2.0**

Not Applicable.

#### **Reference Documents**

- 1. Virtex-6 User Guide
- 2. *Virtex-6 Libraries Guide for HDL Designs*

### **Support**

Xilinx provides technical support for this LogiCORE product when used as described in the product documentation. Xilinx cannot guarantee timing, functionality, or support of product if implemented in devices that are not defined in the documentation, if customized beyond that allowed in the product documentation, or if changes are made to any section of the design labeled *DO NOT MODIFY*.

### **Revision History**

The following table shows the revision history for this document:

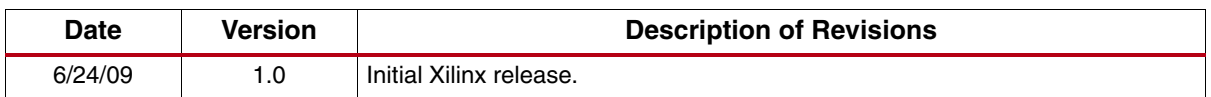

### **Notice of Disclaimer**

Xilinx is providing this product documentation, hereinafter "Information," to you "AS IS" with no warranty of any kind, express or implied. Xilinx makes no representation that the Information, or any particular implementation thereof, is free from any claims of infringement. You are responsible for obtaining any rights you may require for any implementation based on the Information. All specifications are subject to change without notice. XILINX EXPRESSLY DISCLAIMS ANY WARRANTY WHATSOEVER WITH RESPECT TO THE ADEQUACY OF THE INFORMATION OR ANY IMPLEMENTATION BASED THEREON, INCLUDING BUT NOT LIMITED TO ANY WARRANTIES OR REPRESENTATIONS THAT THIS IMPLEMENTATION IS FREE FROM CLAIMS OF INFRINGEMENT AND ANY IMPLIED WARRANTIES OF MERCHANTABILITY OR FITNESS FOR A PARTICULAR PURPOSE. Except as stated herein, none of the Information may be copied, reproduced, distributed, republished, downloaded, displayed, posted, or transmitted in any form or by any means including, but not limited to, electronic, mechanical, photocopying, recording, or otherwise, without the prior written consent of Xilinx.